# **District of Mackenzie Regular Council Meeting** Monday, February 14, 2022

MINUTES of a Regular Meeting of the Council of the District of Mackenzie held electronically and in the Council Chambers of the Municipal Office.

PRESENT:

Mayor J. Atkinson Councillor A. Barnes Councillor V. Brumovsky Councillor P. Grogan Councillor A. Hipkiss Councillor R. McMeeken Councillor J. Wiens Chief Administrative Officer D Smith Chief Financial Officer K. Borne Director of Corporate Services E. Kaehn Director of Recreation Services T. Gilmer Director of Operations K. Gawryluk Land & Environmental Coordinator L. Thorne Legislative Clerk/Executive Assistant C. Smirle

# CALLED TO ORDER: 7:15 pm

We would like to begin by acknowledging the land on which we gather is within the traditional territory of the Tse'khene People of the McLeod Lake Indian Band.

## 1. ADOPTION OF MINUTES AND ANNUTES

The minutes of the Special Meeting held on January 24, 2022 were adopted as presented.

The minutes of the Regular Meeting held on January 24, 2022 were adopted as presented.

The minutes of the Special Meeting held on January 27, 2022 were adopted as presented.

The minutes of the Special Meeting held on February 1, 2022 were adopted as presented.

The minutes of the Special Meeting held on February 8, 2022 were adopted as presented.

### $\mathbf{2.}$ **INTRODUCTION OF LATE ITEMS AND RESIDENCE**

32321. MOVED by Councillor Wiens Introduction THAT the following late item be added to the agenda; of Late Items

# 7. ADMINISTRATION REPORTS

h) Janitorial Contract 2022

THAT Council awards the 2022 Janitorial Contract, with the option of a one-year extension if mutually agreeable, to SkyBlue Services Corp. for \$3,685.00 per month plus GST.

**CARRIED** 

## 3. ADOPTION OF AGENDA

32322. MOVED by Councillor Barnes THAT the agenda be adopted as presented. Adoption of Agenda

CARRIED

### PUBLIC COMMENT AND QUESTIONS  $\mathbf{4.}$

Janice Nelson, resident, asked if she would have the opportunity to speak during the correspondence section of the agenda when Council is discussing her letter? Mayor Atkinson replied no, members of the public can only speak during the Public Comment and Question period, as a delegation and at the end of the meeting during inquiries.

Ms. Nelson mentioned that in the report from Ken Gawryluk the wording in the recommendation is odd and very specific. She asked if complaints received by anyone who wishes to have their lights changed would be denied? Ms. Nelson noted that there are errors in the report regarding information about Duncan and Sidney. Ms. Nelson further added that the District had an opportunity to address complaints when BC Hydro was here and as a result this is the consequence of the slow response now. Mayor Atkinson thanked Ms. Nelson for her comments and replied that her concerns would be discussed in the Administrative Report section when Mr. Gawryluk's streetlight report is up for consideration.

Carmen Schalles, resident, asked how the online booking fee will be charged with passes purchased at the Recreation Centre? Terry Gilmer, Director of Recreation Services, replied that for online booking there is a 3% fee that is charged directly for each booking to the Recreation Centre. For memberships purchased there will be an additional 3% charged on annual memberships.

#### PETITIONS AND DELEGATIONS  $5.$   $\sim$   $\sim$

Ross Hobbs, President of Mackenzie Outdoor Route and Trail Association, discussed the Morfee Mountain Trail Network Master Plan with Mayor and Council. A copy of the presentation is included in the Council meeting master file.

Denise Davis, resident, had planned on presenting to Mayor and Council regarding questions concerning the Iris Energy Data Centre and how the development may or may not impact neighbouring properties. Ms. Davis cancelled her presentation.

#### $6.$ **CORRESPONDENCE**

32323. MOVED by Councillor Hipkiss Receipt of THAT the correspondence listed on the agenda be received. Correspondence

**CARRIED** 

## **For Action:**

32324. MOVED by Councillor Hipkiss Climbing THAT the email received from resident, Jill Irwin, regarding the decision to move Wall Letter the climbing wall from the Recreation Centre be received for information.

**CARRIED** 

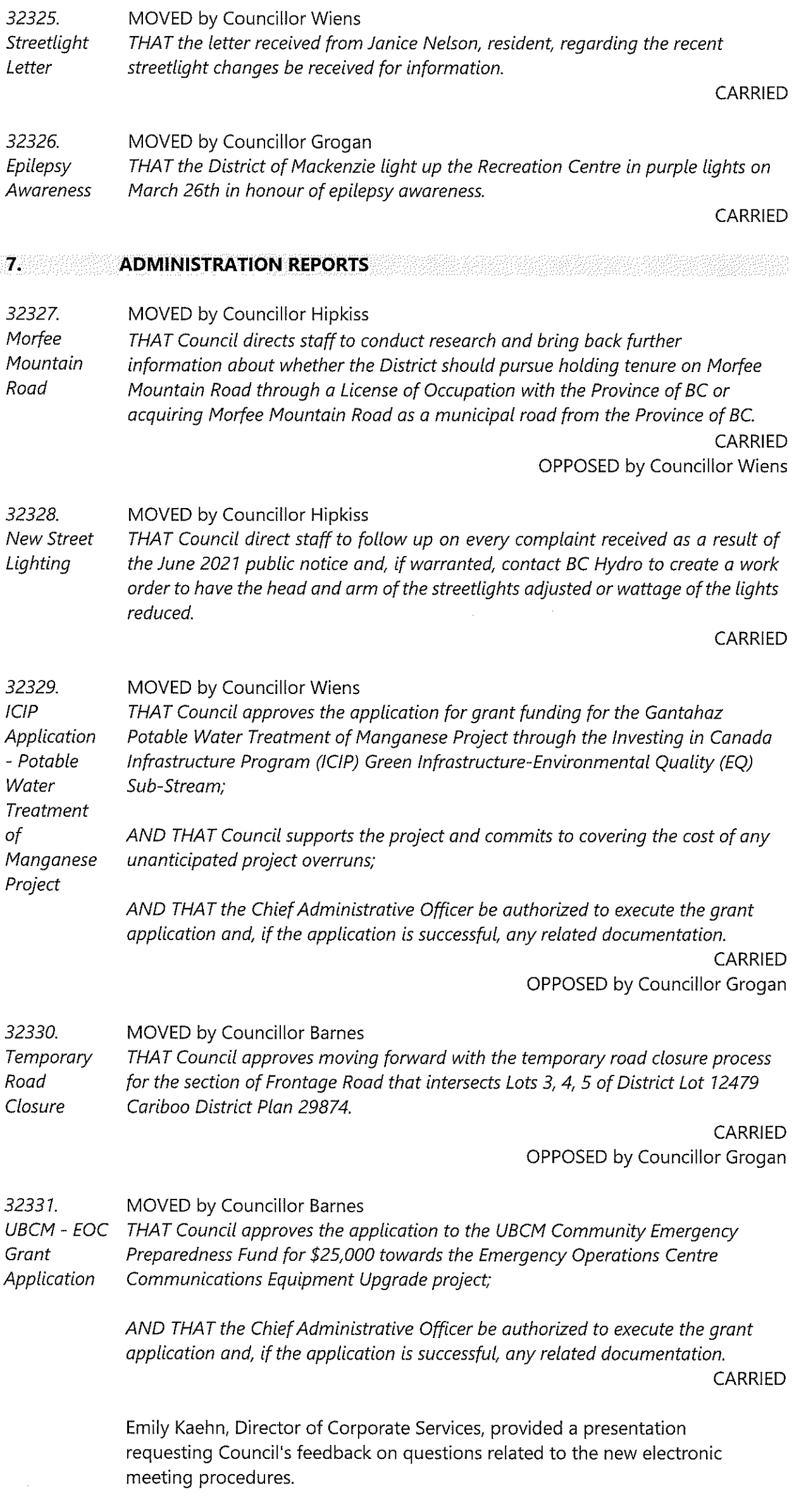

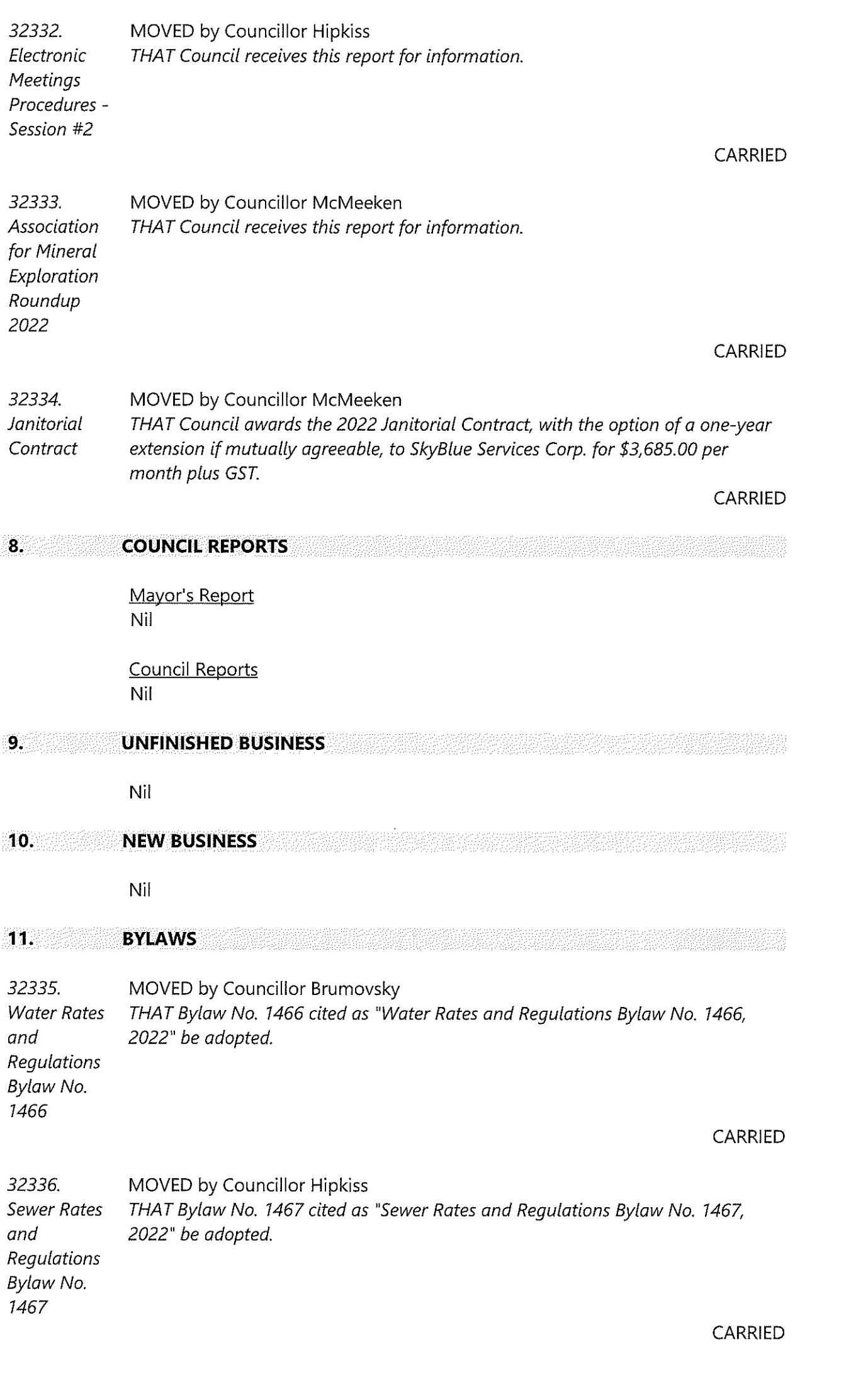

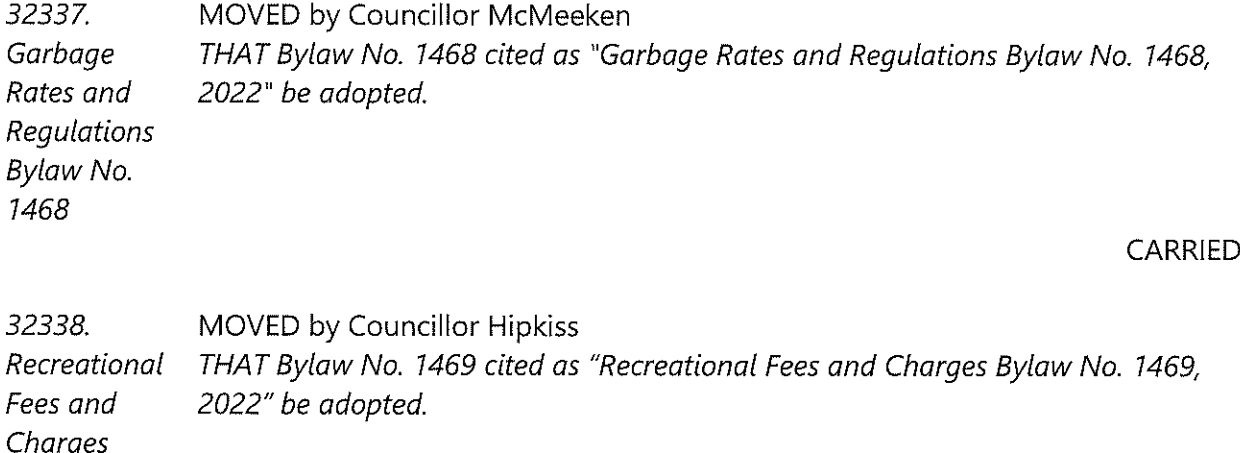

Bylaw No. 1469

CARRIED

### 12. NOTICE OF MOTION

 $N<sub>1</sub>$ 

**13.** September **COMING EVENTS** 

## WinterQuest - February 25-27, 2022

### MacTown's 1st Annual Charity Chili Cook-Off - February 26, 2022

Community Grants - Second In-Take - March 15, 2022

#### **INQUIRIES**  $14.222$

Ms. Nelson thanked Council for addressing the light concerns. Ms. Nelson added that the District of Mackenzie chose lights that are not recommended for residential neighbourhoods. The neighbour down the street should not determine the impact on another person or be able to make decisions for someone else, the streetlights belong to the taxpayers of BC. Mayor Atkinson responded that we are trying to do the best we can to help everyone and not everyone will be happy with decisions made.

Jill Irwin, resident, sent in a written submission as she had to leave the meeting early.

"Thank you for your response and consideration of my letter. Unfortunately, highlighting unrelated cost saving measures and the fact that our ski hill is running, does not satisfy my concerns about moving a \$100,000 community asset without knowing the costs. It does not satisfy my concern of using public funds to build a \$100,000 squash court in its place, without first determining community need. I am concerned with the way the District continues to engage the community in ways that we have said are not accessible to us. The request to hold online engagement, as requested in the 2019 community consultation, is even more true today than it was then. The engagement on the climbing wall was conducted in person, after the decision was made. Engagement for the 4000k streetlights was done by way of an unannounced door to door canvassing. Engagement for the increase of Recreation Centre fees and changes to the associated bylaw was not conducted. Engagement for the budget was done in person on three separate occasions. If there is no change in the way the District engages with community members of decisions that affect our lives, it will continue to promote apathy and create barriers to participation in community life."

Mayor Atkinson replied that she would reach out to Ms. Irwin directly to discuss her concerns.

### $15.$ **ADJOURNMENT**

32339. MOVED by Councillor Grogan Adjournment THAT the meeting be adjourned at 8:55 pm.

CARRIED

I certify the foregoing to be the original true copy of the minutes of the Regular Council Meeting.

Signed:

Certified Correct:

ban attenson

Emily Kaul